#### **conectar.uao.edu.co**

# Experiencia: Descubriendo

# La Realidad Aumentada

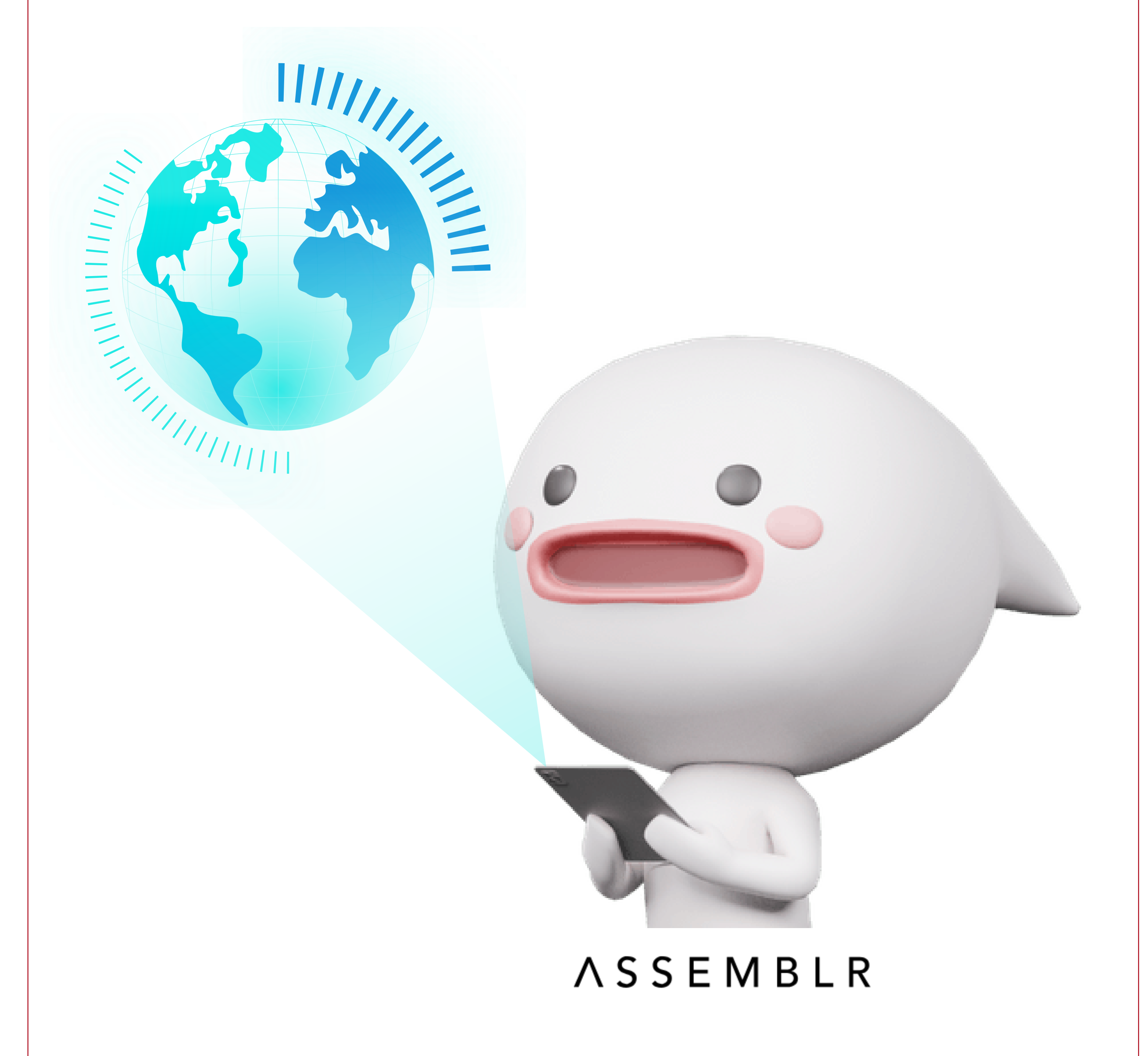

# CONECTA-R con STEAM

# **Eje contenidos digitales e interactividad**

Holograma - Designed by Freepik

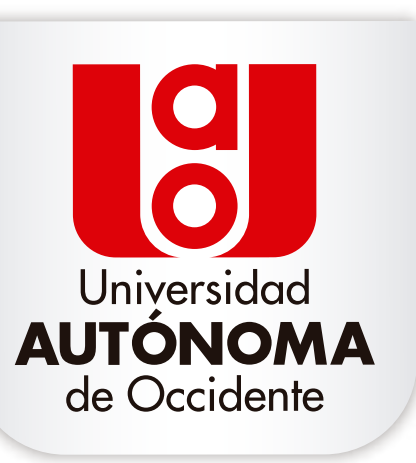

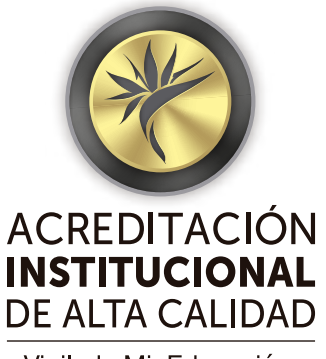

Vigilada MinEducación. es. No. 16740. 2017-2021.

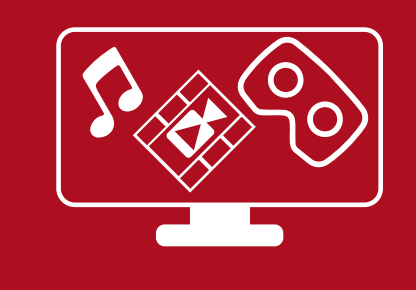

## CONECTA-R con STEAM

Esta experiencia promueve el conocimiento de generalidades de RA (Realidad Aumentada)\*, y su aplicación en el área de las ciencias, acercando a los participantes a identificar los tipos de RA, comprender el uso de activadores o marcadores y el uso de herramientas para la creación de aplicaciones, que permitan recrear una experiencia interactiva.

Implementando la estrategia didáctica de aprender haciendo y el uso de la gamificación, donde a través del enfoque STEAM (Ciencias, Tecnología, Ingeniería, Arte y Matemáticas), se fortalece el desarrollo de competencias en pensamiento computacional y sistémico, conocimiento y uso de la tecnología, obtención, tratamiento de la información y cultura tecnológica.

La experiencia se realizará en dos sesiones, de dos horas cada una.

\*(La Realidad Aumentada es el término que se usa para describir al conjunto de tecnologías que permiten que un usuario visualice parte del mundo real a través de un dispositivo tenológico con información gráfica añadida por este).

## **Introducción:**

#### **conectar.uao.edu.co**

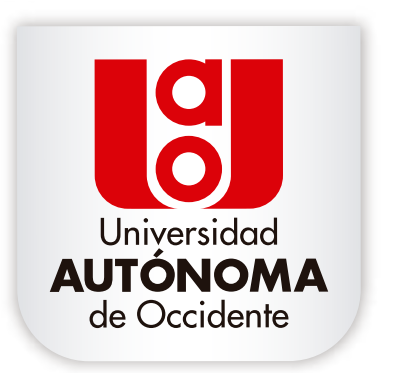

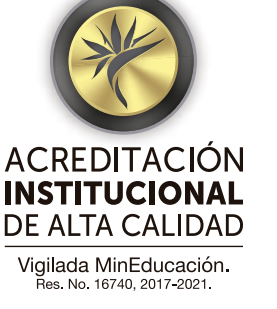

## CONECTA-R con STEAM

## Dirigido a estudiantes de **6to a 9no grado.**

Reconocer el papel de la RA (Realidad Aumentada) en temas de ciencia y su aplicación.

"Descubriendo la Realidad Aumentada", busca que el participante comprenda generalidades de la Realidad Aumentada e identifique los diferentes tipos de RA que hay. Además, reconocerá herramientas para la construcción de experiencias mediante el desarrollo de su propia aplicación.

## **Alcance:**

## **Objetivo:**

## **Público objetivo:**

#### **conectar.uao.edu.co**

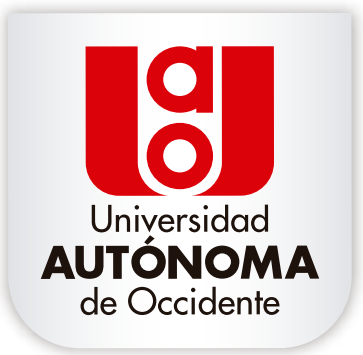

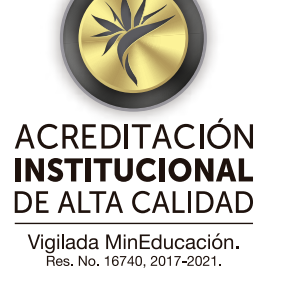

## CONECTA-R con STEAM

"El mundo de la Realidad Aumentada" En esta sesión se trabajarán las fases de Contextualización, Observación, Comprensión y Selección. Cuenta con 6 actividades con una duración de 2 horas enmarcadas en los EBC (Estándares básicos de competencia) Naturaleza, apropiación y uso de la tecnología y solución de problemas

**1 SESIÓN**

### **conectar.uao.edu.co**

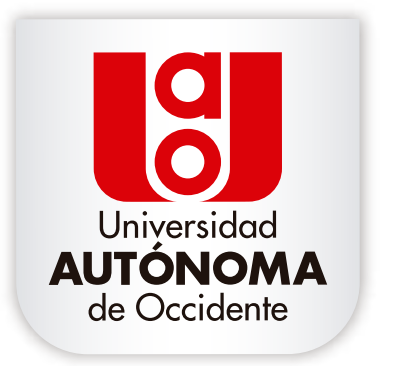

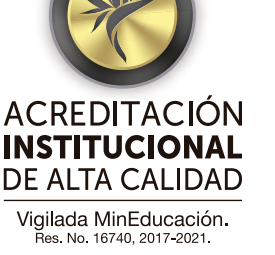

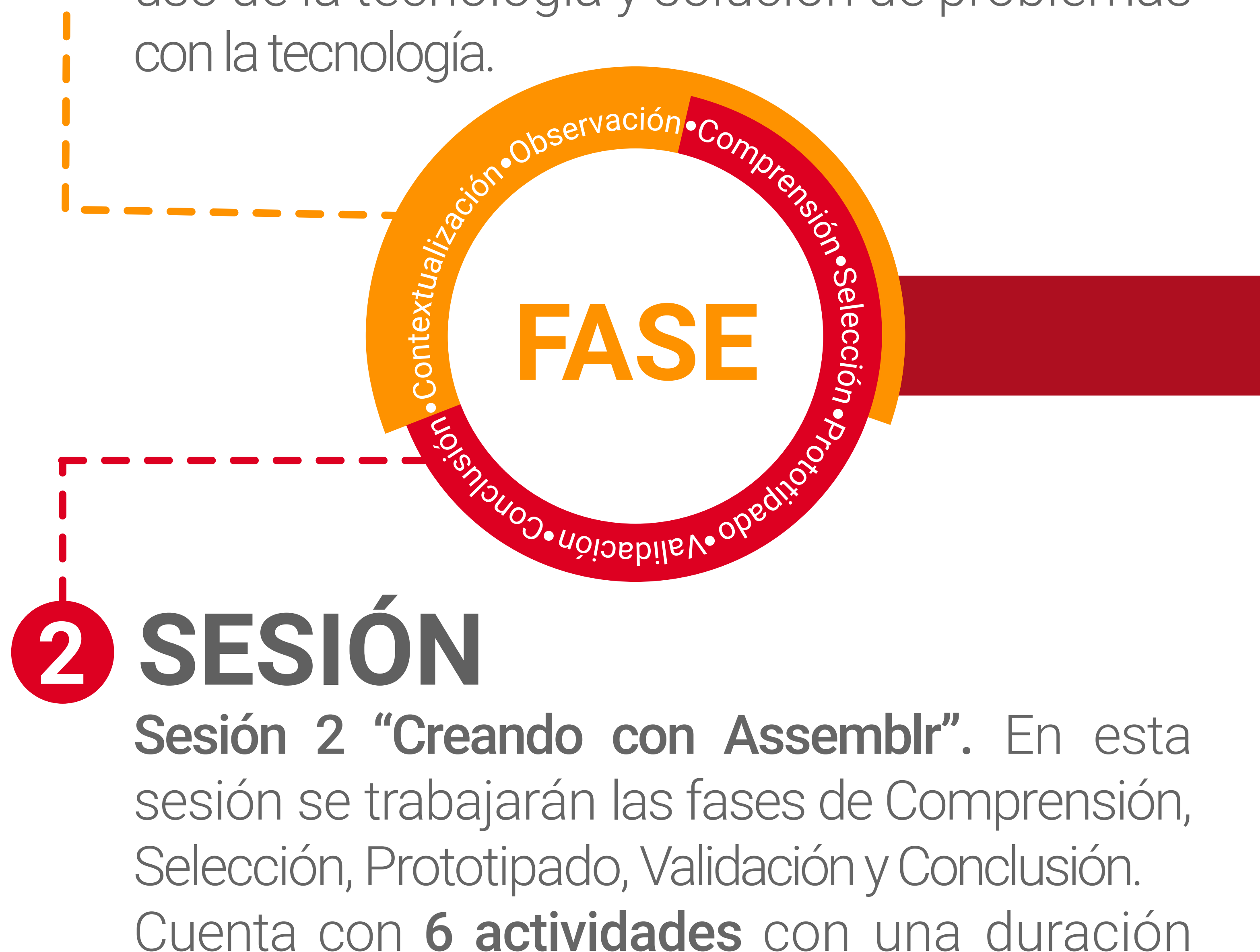

# **Metodología:**

## total de 2 horas enmarcada en los EBC (Estándar Básicos de Competencia) Naturaleza de la tecnología, apropiación y uso tecnología y solución de problemas con la tecnología.

Para el despliegue de la experiencia se iniciará con un reconocimiento inicial de la institución donde se validará infraestructura, recursos, tecnologías y capacidad instalada con las que cuenta la institución para el desarrollo de la actividad.

La experiencia "Descubriendo la Realidad Aumentada", se realizará en dos sesiones de 2 horas cada una, donde se abordan 5 fases: Contextualización, observación, comprensión y selección, prototipado y validación, y conclusión. Fases que están inmersas en el proceso que incorpora cada experiencia en la que se vinculan 12 actividades.

Cada experiencia cuenta con un planeador y una ficha pedagógica que orienta el proceso del facilitador ayudando al despliegue de la experiencia.

### \*Nota: Para el despliegue de la experiencia se sugiere realizarlo con un grupo máximo de 20 estudiantes

#### **conectar.uao.edu.co**

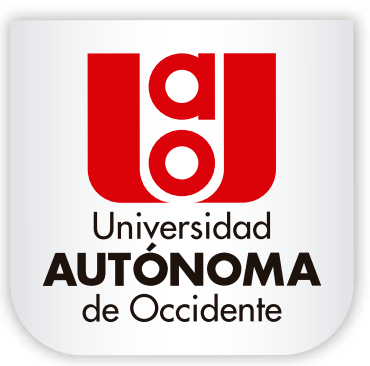

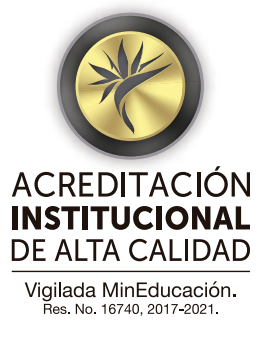

## CONECTA-R con STEAM

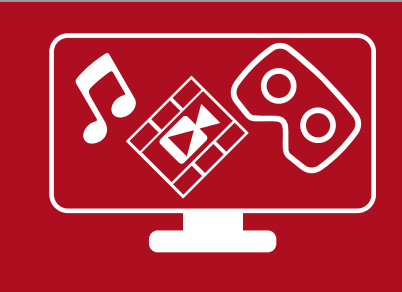

# **Depliegue de experiencia:**

## Materiales

## CONECTA-R con STEAM

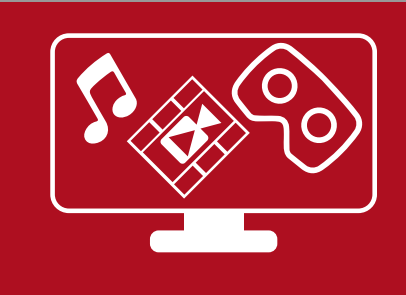

## **Recursos:**

## **Tecnológicos**

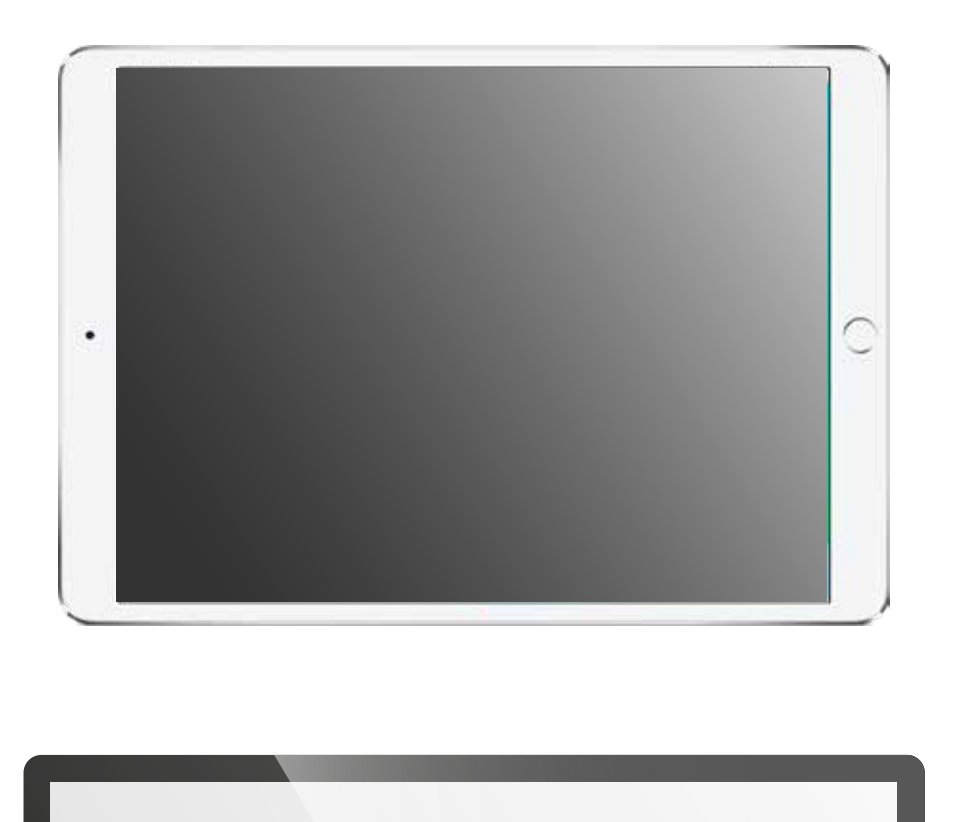

## **conectar.uao.edu.co**

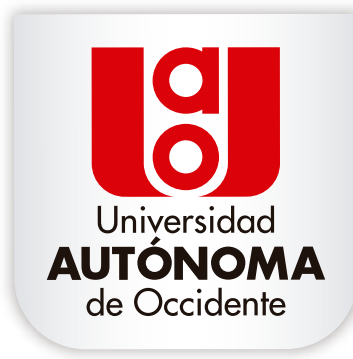

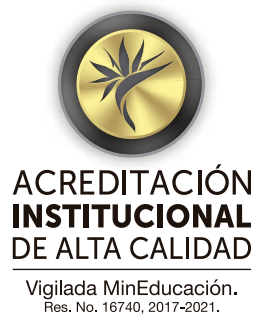

Tablets (una por cada grupo de participantes) con la aplicación Assemblr.

Video proyector.

Computadores (uno por

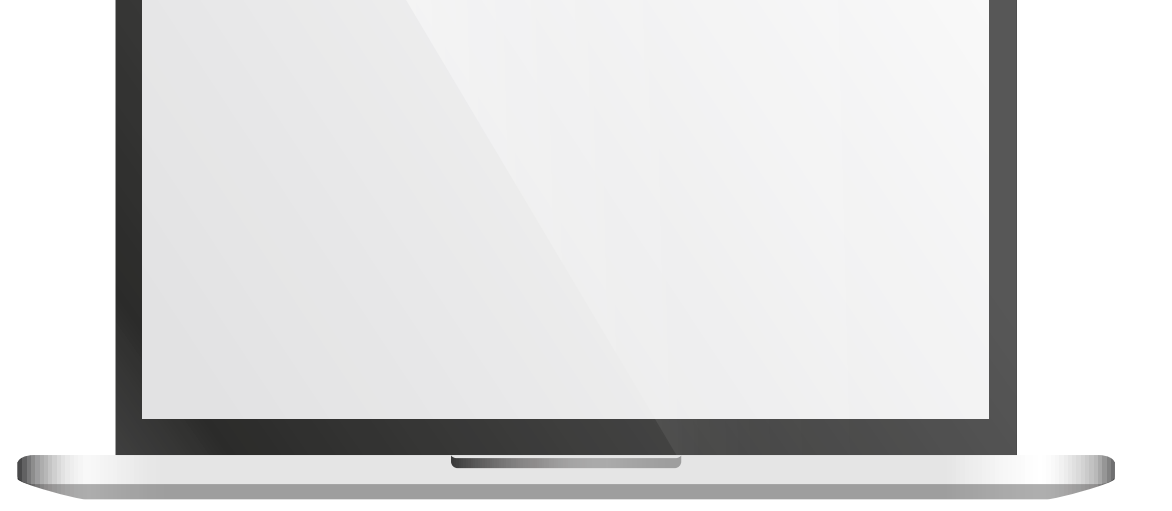

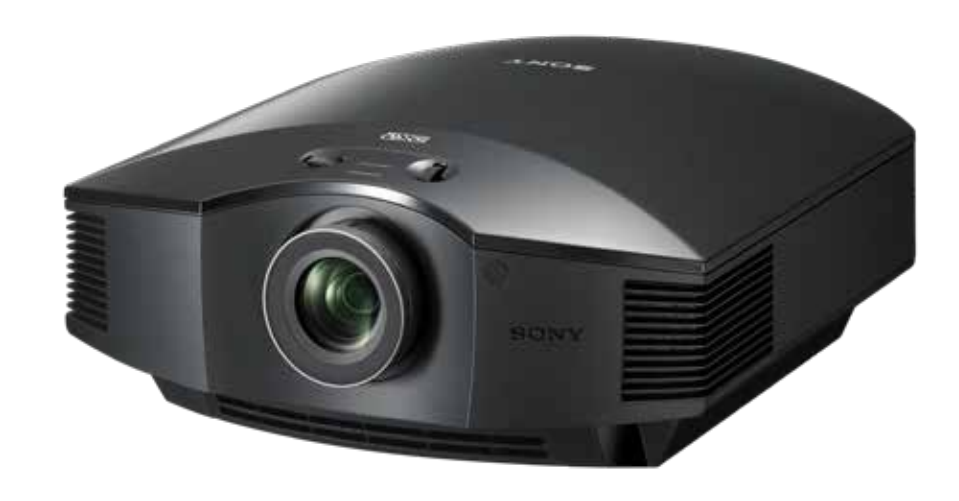

cada grupo de participantes) con el programa Assemblr Studio. (Conexión a internet).

> 63 tarjetas (9 por cada grupo de participantes, divididas en 1 tablero, 4 cartas y 4 nombres) > Hojas cuadriculadas (una por cada participante). > Lápices y colores

Designed by Freepik

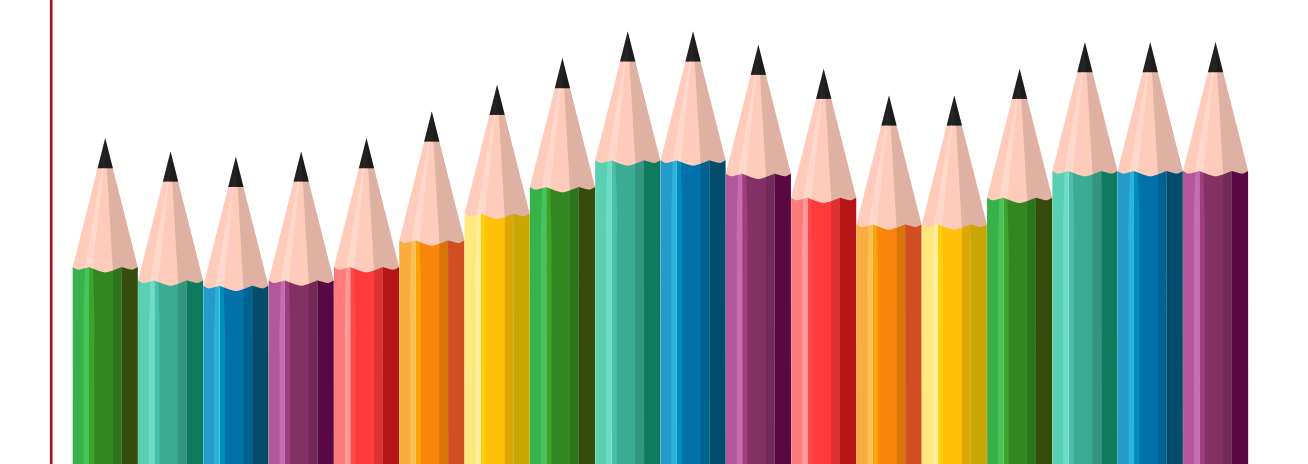

**Facultad de Ingeniería** PBX: 3188000, ext. 11362

**Programa CONECTA-R con STEAM** conectar@uao.edu.co

# PBX: 3188000, ext. 11310

## **Aliados**

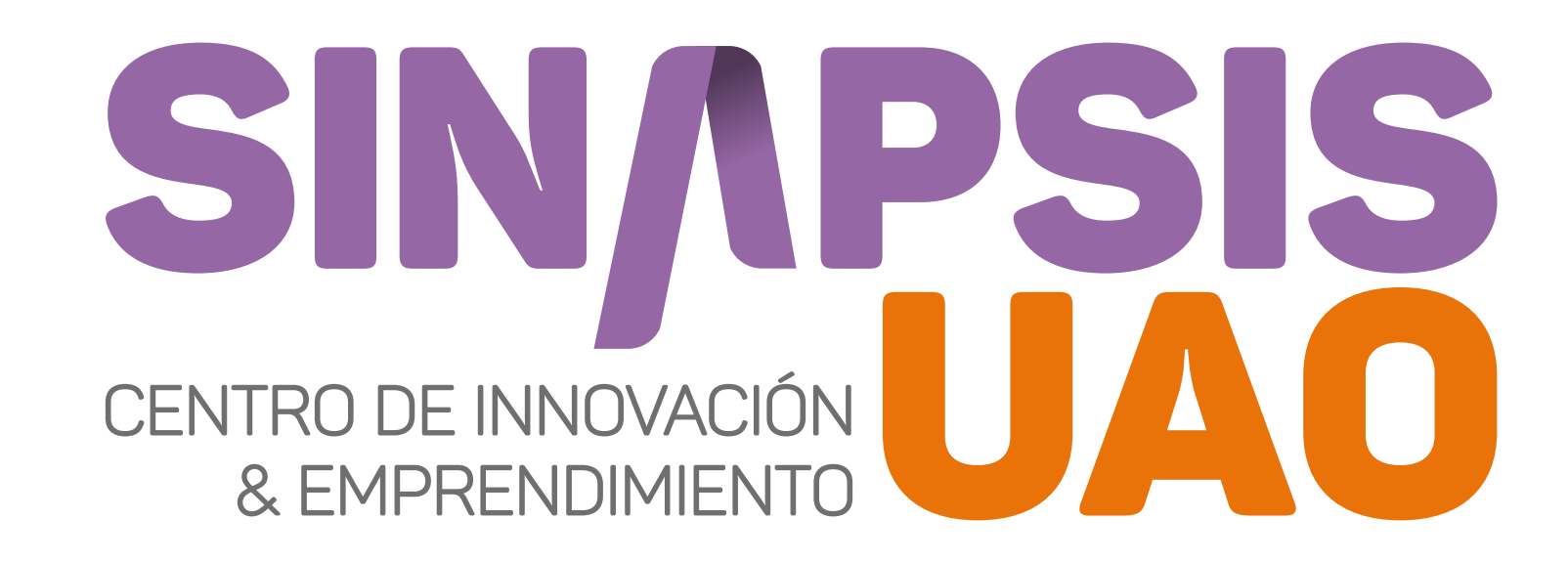

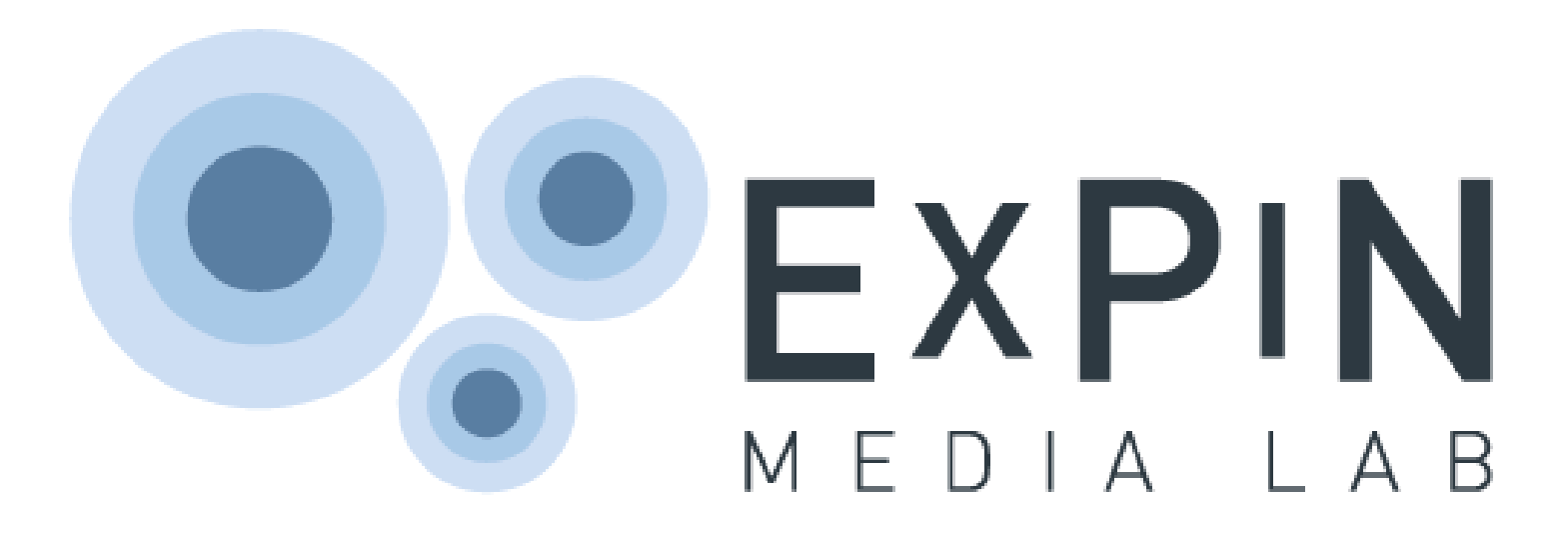

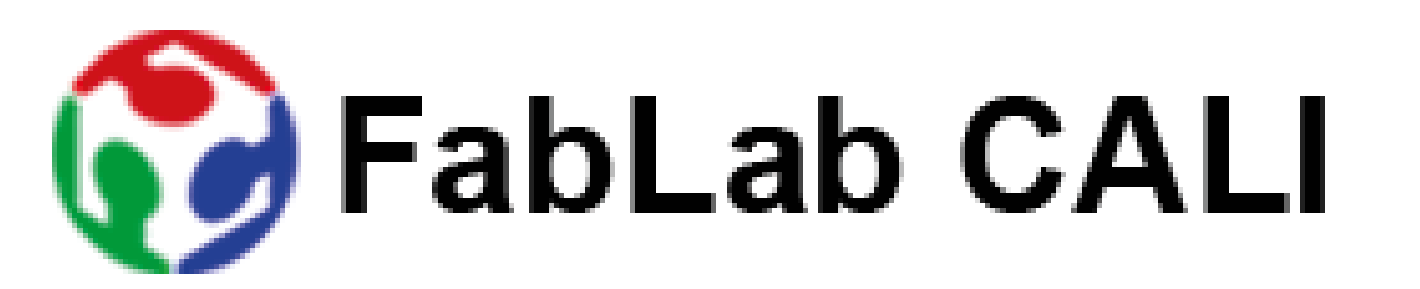

...Para construír casí cualquíer cosa

## CONECTA-R con STEAM

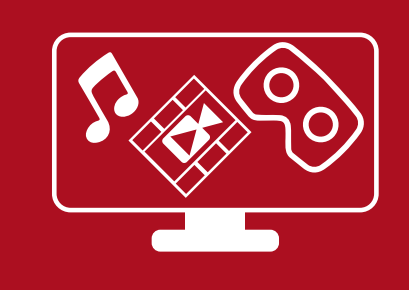

Si está interesado en realizar está experiencia o activar el programa contáctenos.

#### **conectar.uao.edu.co**

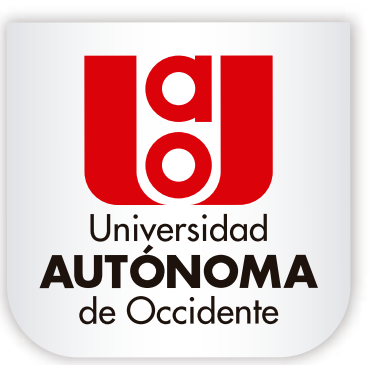

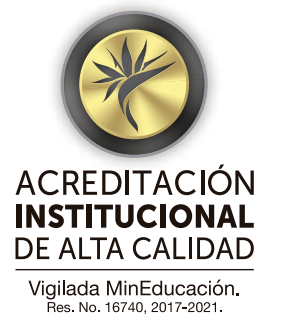

## **Mayor información:**